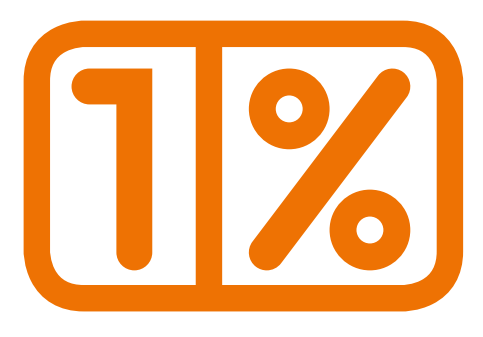

## **Podatniku! Podatniczko! Pamiętaj o 1% podatku w 2019 r.**

## **Co się nie zmieniło?**

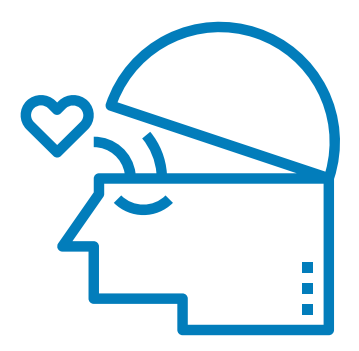

1. Ty decydujesz, której organizacji pożytku publicznego (OPP) przekazujesz 1%.

Podaj w PIT numer KRS wybranej OPP.

Decydujesz, czy wskazać cel szczegółowy (subkonto), wyrazić zgodę na przetwarzanie Twoich danych osobowych.

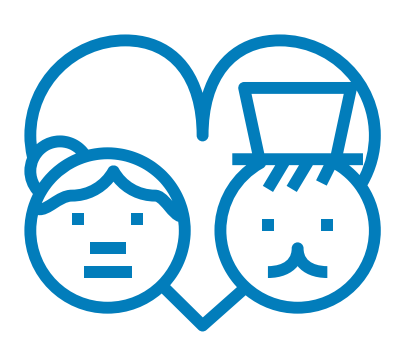

### 2.

Emeryci i renciści mogą przekazać 1% – wysyłają do urzędu skarbowego formularz PIT-OP.

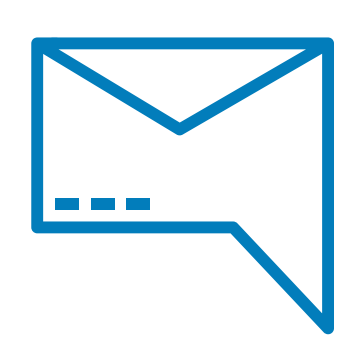

3. Wyślij PIT (wpisz/sprawdź nr KRS OPP)

- elektronicznie (najlepiej przez Twój e-PIT)
- lub w formie papierowej

## **Nowość od 15.02.2019: bezpłatna usługa Twój e-PIT**

Jeśli rozliczasz się w PIT-37 lub PIT-38, zaloguj się na podatki.gov.pl (podając m.in. PESEL lub NIP) i znajdź wypełniony Twój e-PIT.

# **1% w Twój e-PIT**

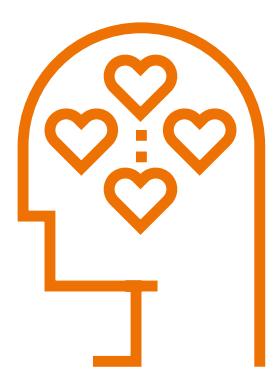

### 1. Jeśli w poprzednim roku przekazałeś/-aś 1%

Twój e-PIT wyświetla nr KRS OPP, którą wybrałeś/-aś w ubiegłym roku.

Możesz ją zostawić lub wpisać inną (na głównym ekranie Twojego e-PITa "na dzień dobry" jest widoczny przycisk do zmiany).

Jeśli nie wpisał się nr KRS to znaczy, że ta OPP nie może zbierać 1%.

Wpisz nr KRS innej OPP.

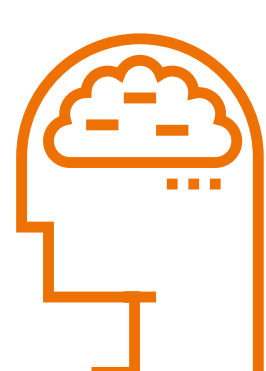

2. Jeśli w roku poprzednim nie przekazałeś/-aś 1%

W Twoim e-PIT wpisz nr KRS wybranej OPP.

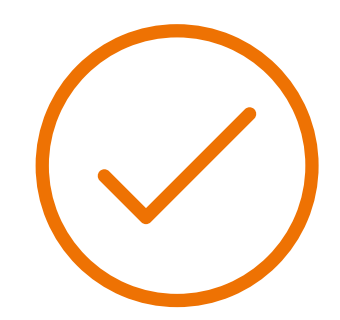

#### 3. **Zaakceptuj** i wyślij zeznanie.

Pobierz urzędowe potwierdzenie odbioru.

### **Ważne**

Jeśli w 2018 r. przekazałeś/-aś organizacji pozarządowej darowiznę (na jej konto bankowe), dodaj dane o tym w PIT i skorzystaj z ulgi!

**wybierz OPP z pozytek.ngo.pl** 

**źródło: ngo.pl**

Portal ngo.pl jest prowadzony i rozwijany dzięki wsparciu Polsko-Amerykańskiej Fundacji Wolności

Polsko-Amerykańska<br>Fundacja Wolności

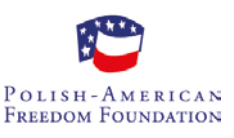